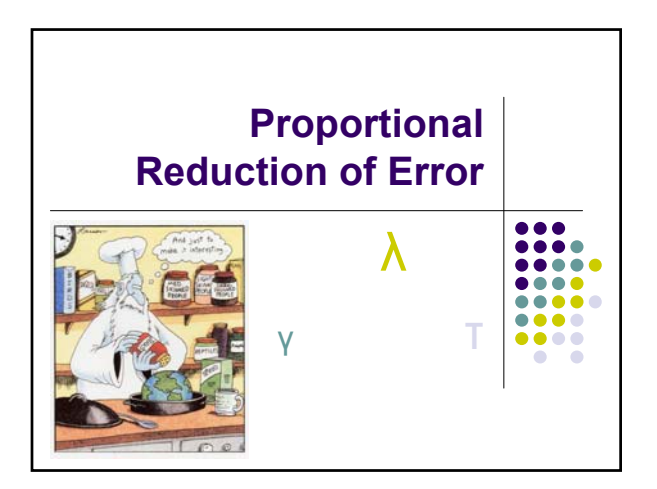

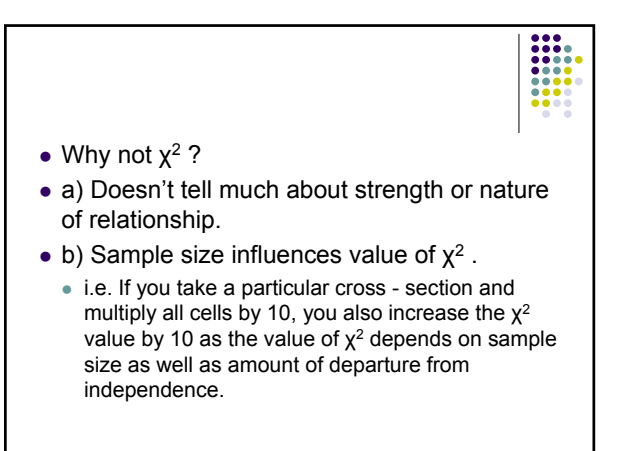

• c) Sum based an observed and expected frequencies there are many different tables may have same  $\chi^2$  value. • Association for nominal variable

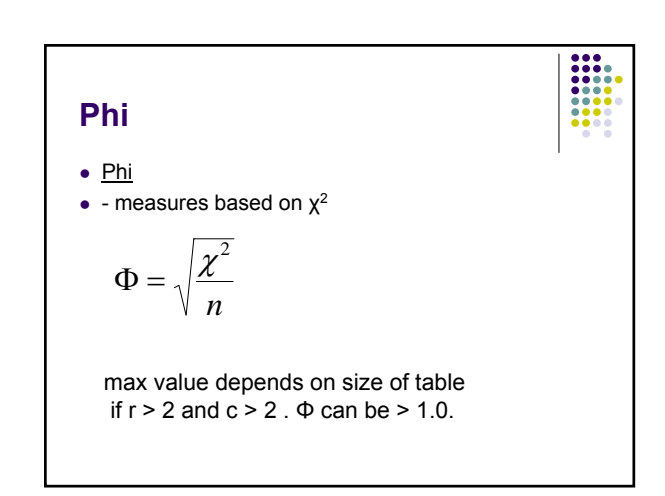

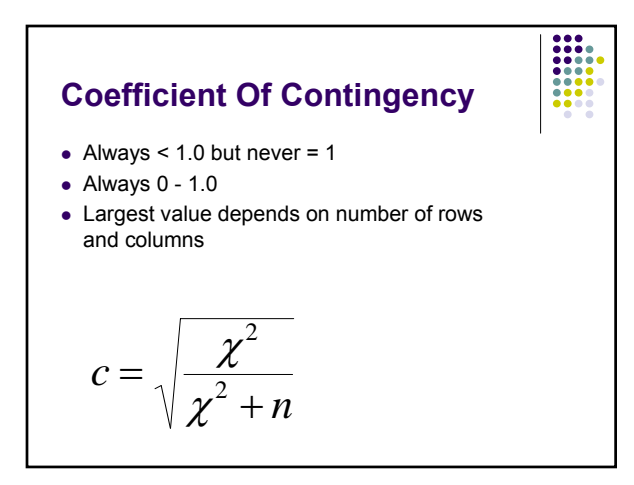

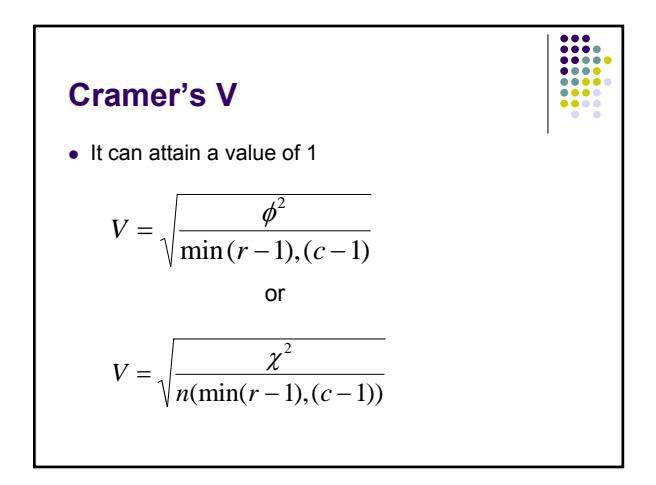

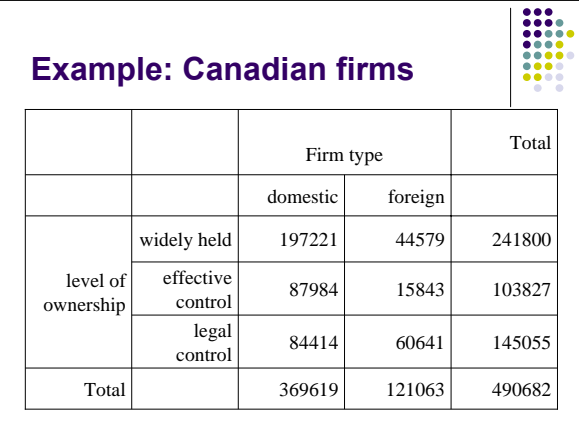

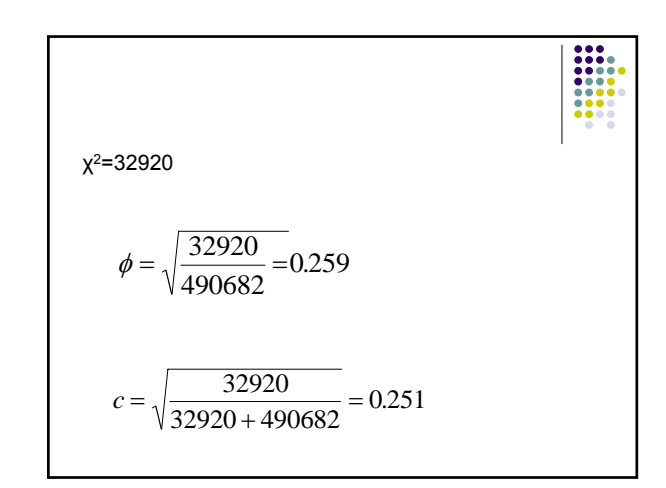

- Note that although values of Φ and C aren't equal, they are of the same magnitude but 'they are not particularly large' is not a very satisfactory way to have an interpretation.
- Alternatives to  $\chi^2$  are based on the idea of proportional reduction in error or PRE.
- They have a clean interpretation based on how well you can predict the value of dependent variables if you know the value of the independent.

## **lambda**  $\bullet$  Its main advantage relates to its

- asymmetrical nature. • Contrary to other tests, the way variables are
- paired is of utmost importance; rows and columns are not interchangeable.
- Another advantage is the absence of constraints on the distribution of the variables

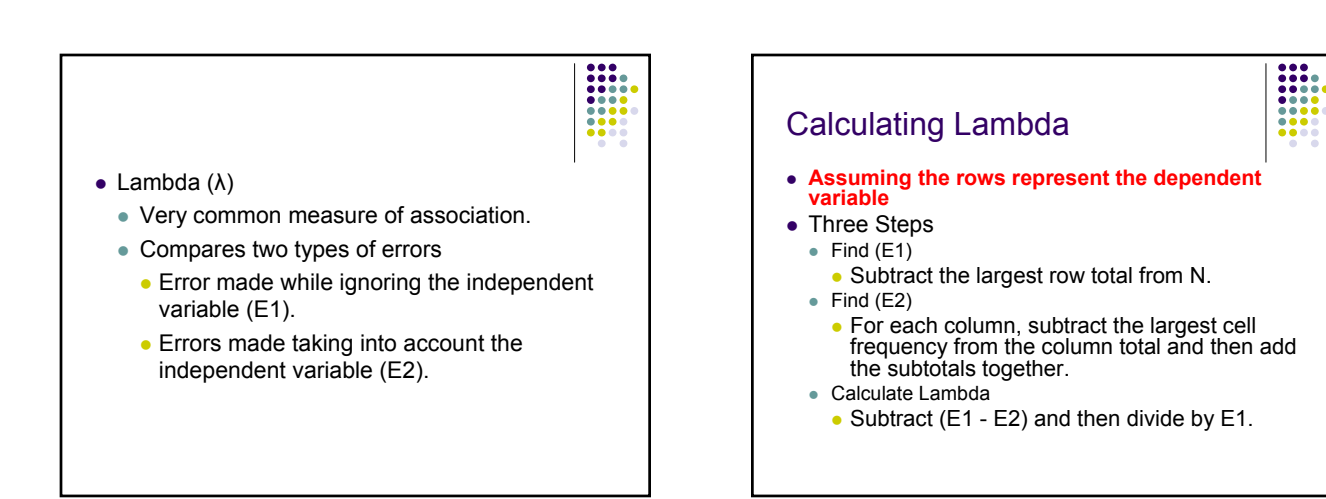

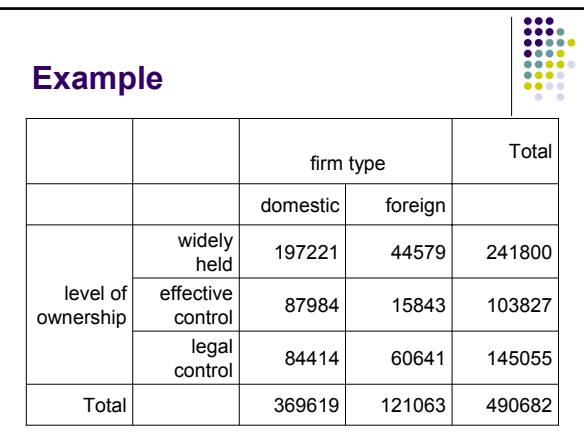

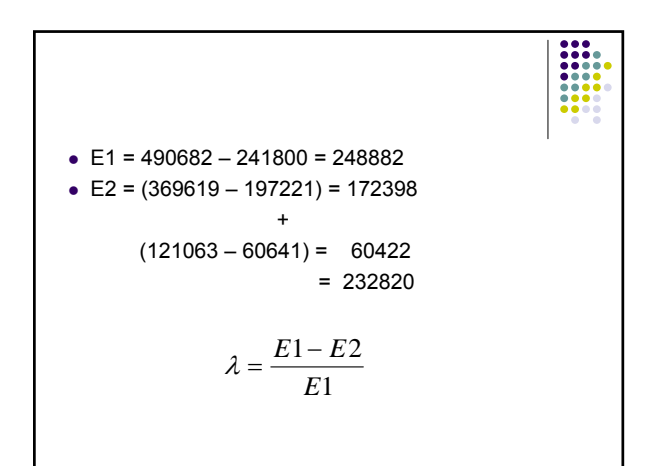

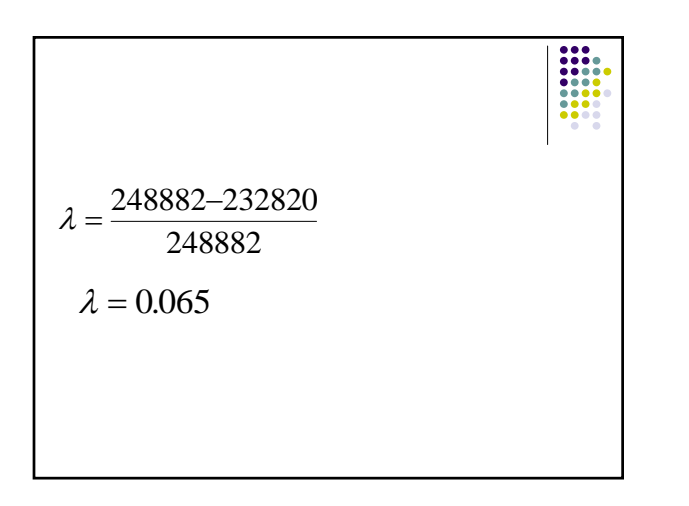

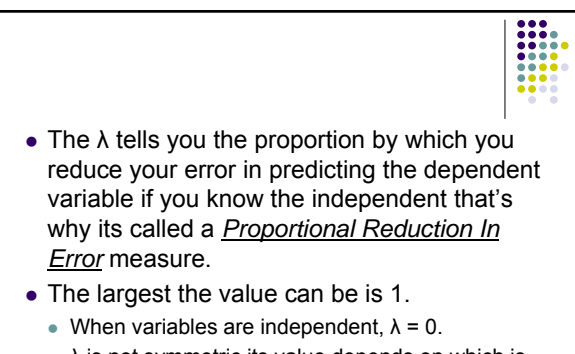

 $\bullet$   $\lambda$  is not symmetric its value depends on which is the independent variable.

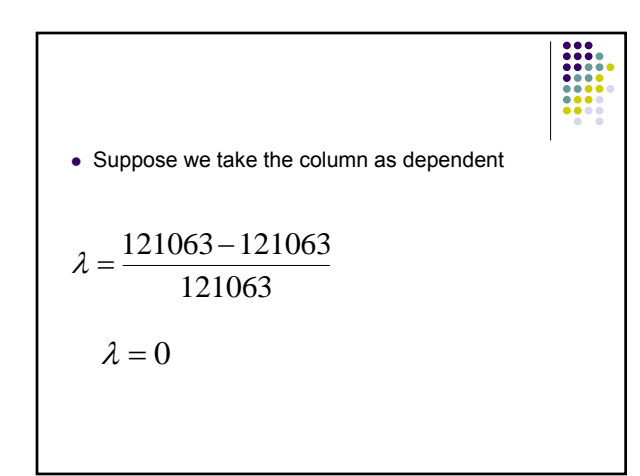

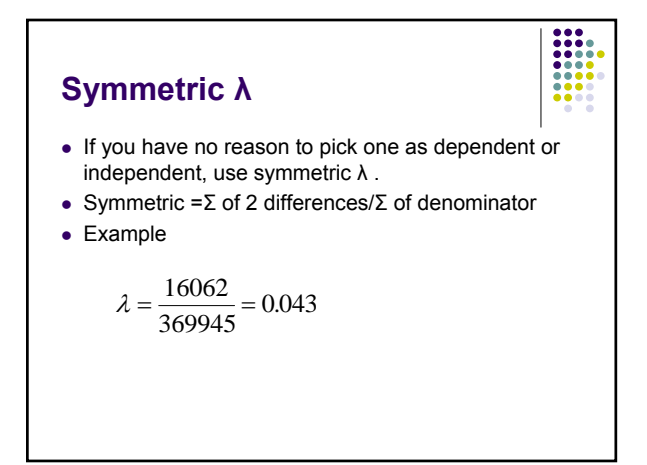

## Limitations of Lambda

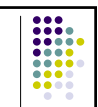

- $\bullet$  Lambda is asymmetric
	- Different values depending on which variable is the independent.
- Lambda can be misleading when one of the row totals is larger than the other.
	- $\bullet$  It may be preferable to use a chi-square based measure when the rows are very unequal**.**

**Example 2** Die/  $\begin{array}{|c|c|c|c|c|}\n\hline\n\text{Die} & \text{1} & \text{2} & \text{3}\n\end{array}$ 6 **Total** 5 4 Value Blue 10 15 30 30 15 20 120 Red 12 20 35 30 20 120 3 Green | 17 | 17 | 21 | 20 | 26 | 19 | 120 Total 39 52 86 80 44 59 360

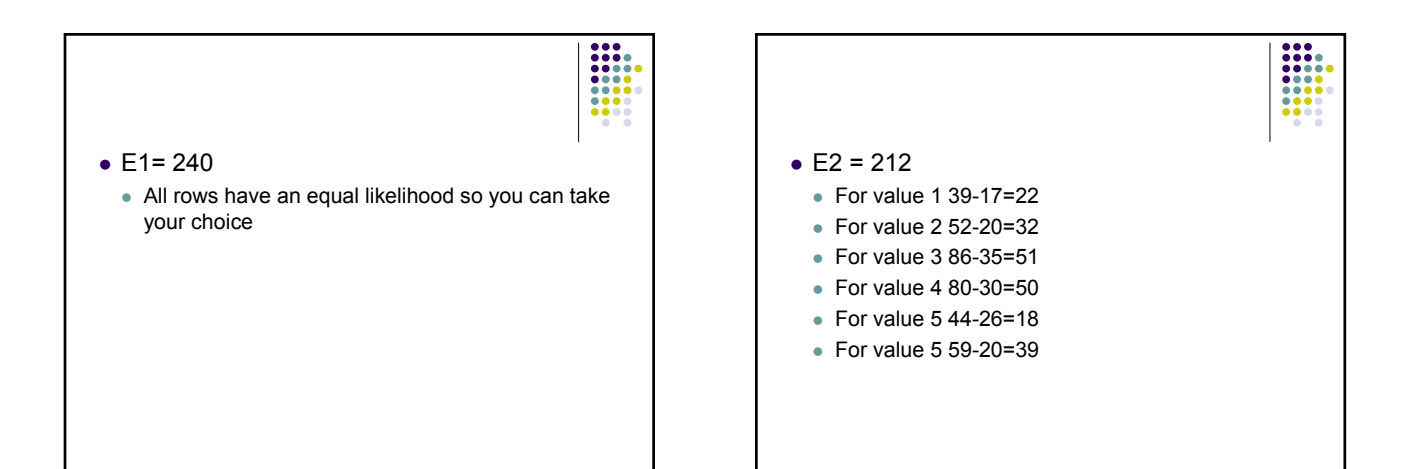

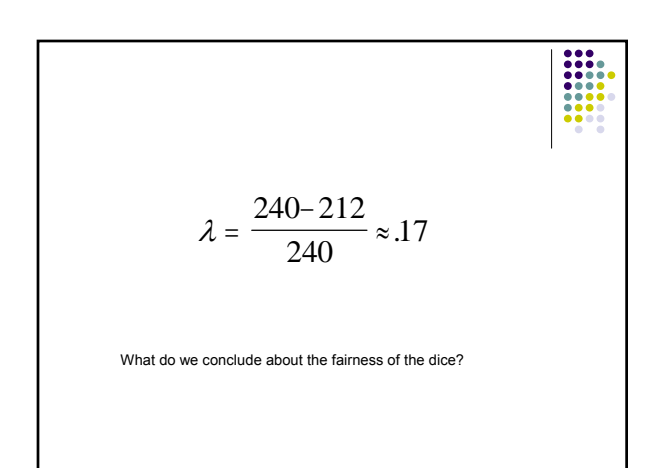

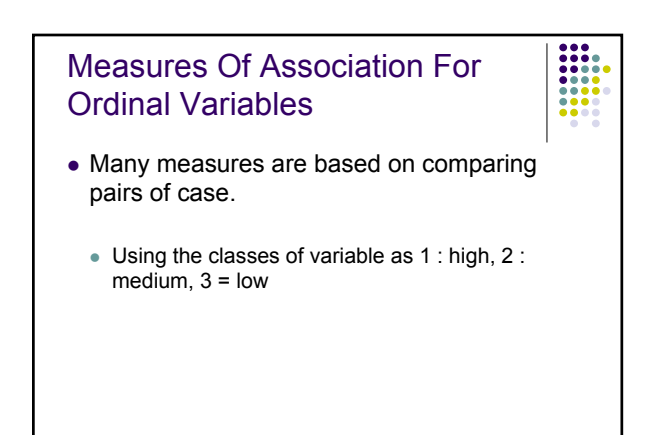

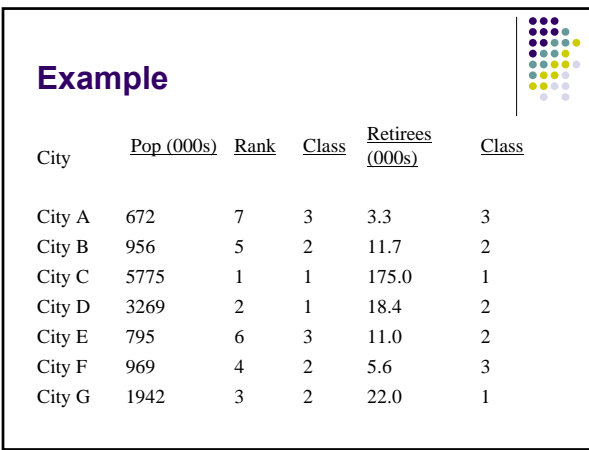

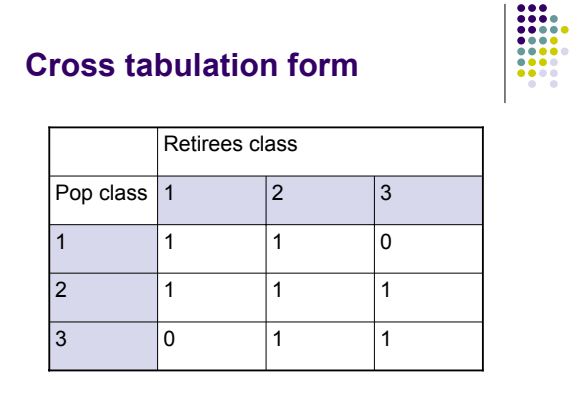

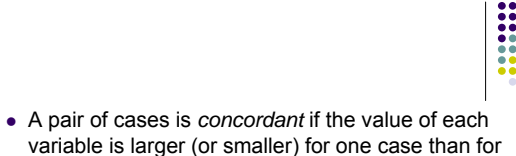

- variable is larger (or smaller) for one case than for the other case.
- $\bullet$  p is the number of concordant pairs
- They are *discordant* if the value of one variable for a case is larger than the value for the other case.
- $\bullet$  q is the number of discordant pairs
- When 2 cases have identical values, they are *tied* on any one of the values

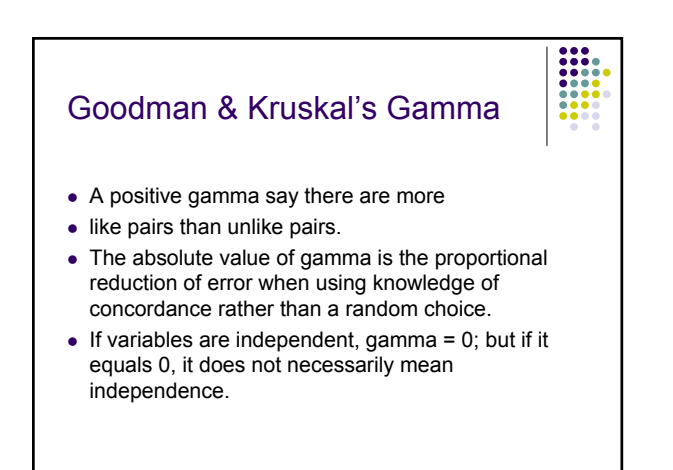

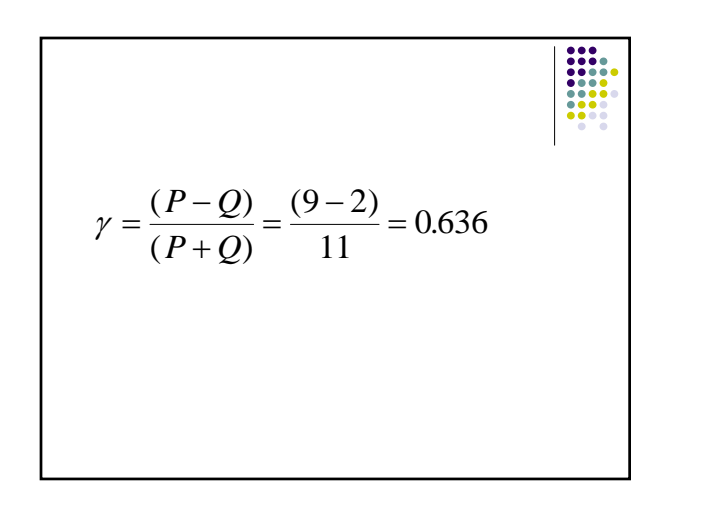

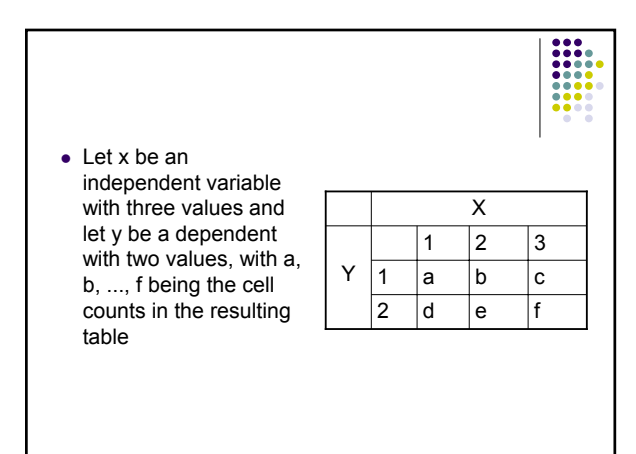

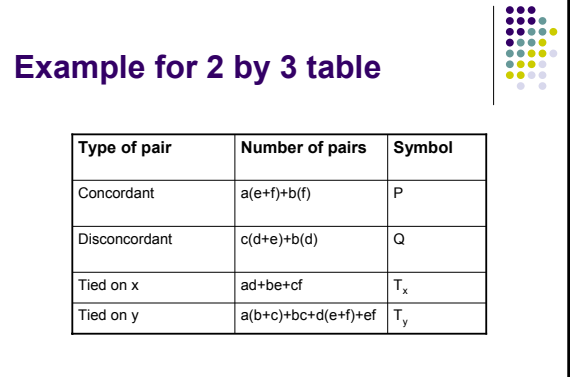

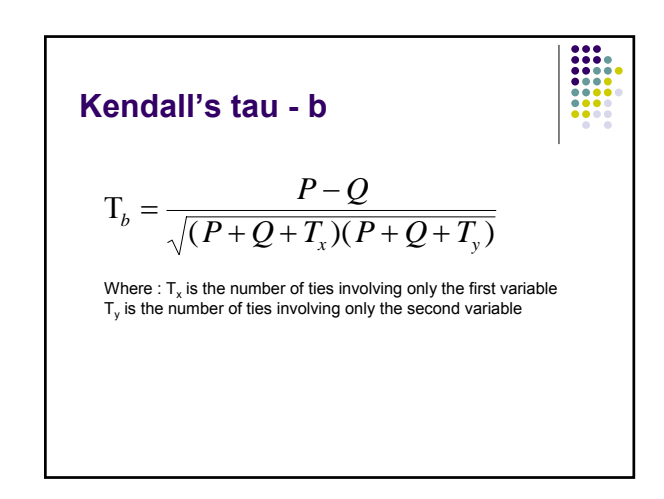

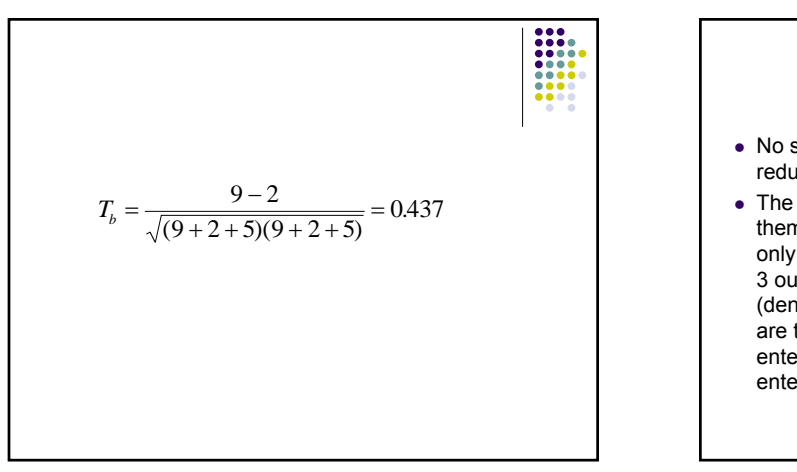

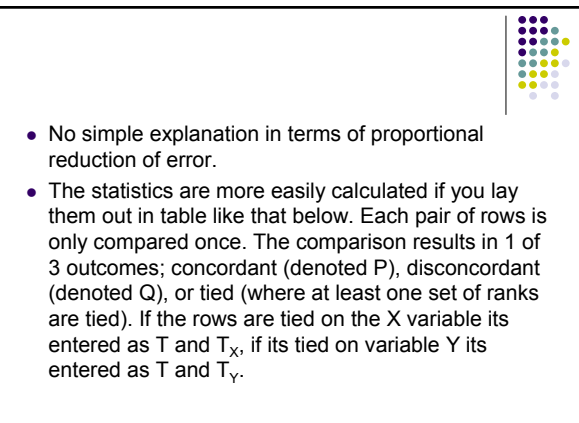

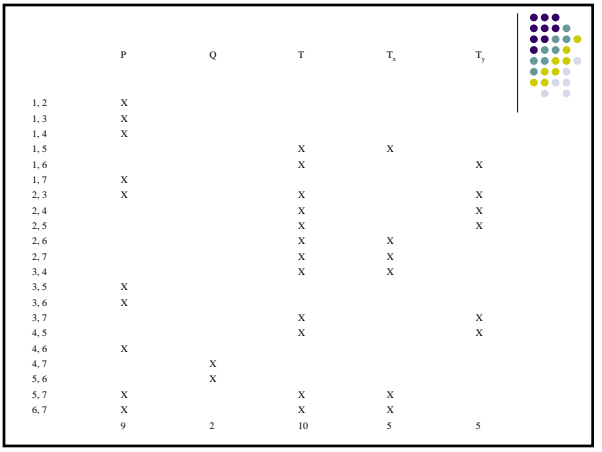

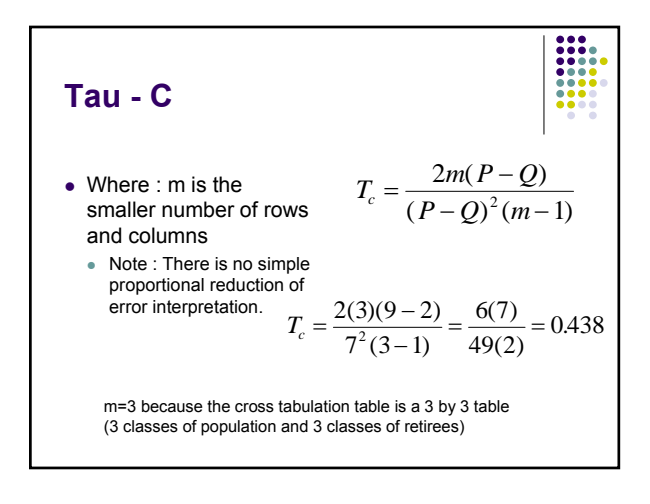

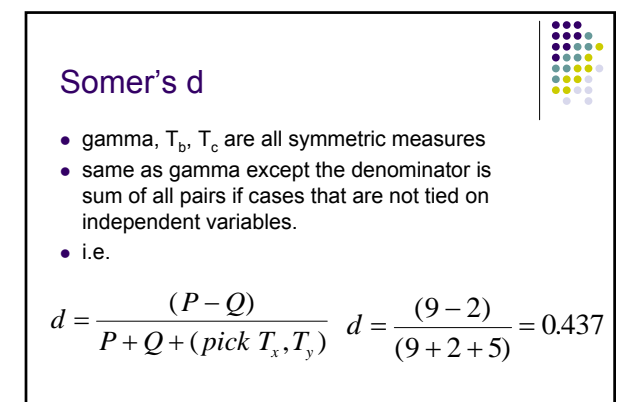